## SAP ABAP table BAPI\_WRF\_DESC\_CHANGE\_STRUC {BAPI CHANGE Structure: Hierarchy Node Description}

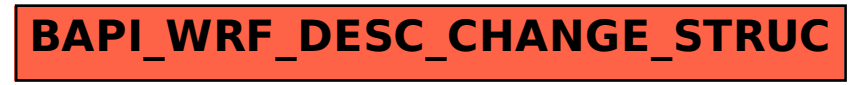